## SAP ABAP table RSEC\_RSROBJECTS {Migration Configuration Screen Table Structure}

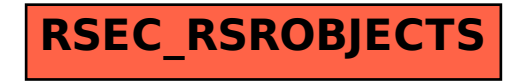